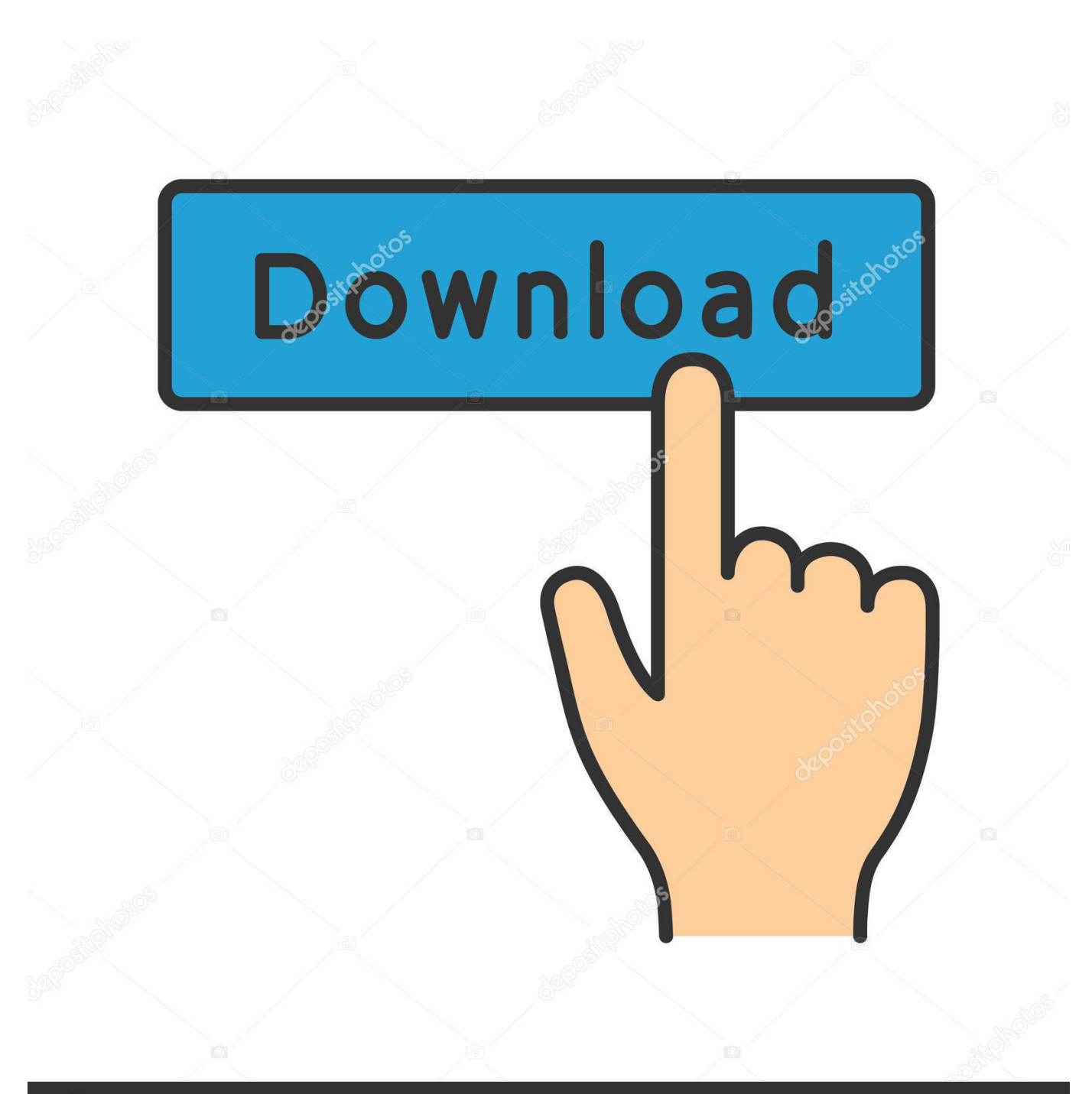

![](_page_0_Picture_1.jpeg)

Image ID: 211427236 www.depositphotos.com

[Activation Configurator 360 2019 Free Download](http://urluss.com/15sfmq)

[ERROR\\_GETTING\\_IMAGES-1](http://urluss.com/15sfmq)

## [Activation Configurator 360 2019 Free Download](http://urluss.com/15sfmq)

![](_page_1_Picture_1.jpeg)

**@depositphotos** 

Image ID: 211427236 www.depositphotos.com mejs.download-file: https://www.keyshot.com/wp-content/uploads/2019/09/keyshot- ... Widest direct import support and free plugins with LiveLinking ... creative channels such as interactive 360 VR videos, product videos/commercials and ... Download KeyShot and see how fast you can create amazing 3D renderings and .... AutoCAD mobile app (formerly AutoCAD 360) · AutoCAD OEM ... BIM 360 Design · BIM 360 Docs · BIM 360 Field ... Configurator 360 (US site) · Constructware .... Nov 21, 2019 · The TestComplete licensing subsystem transfers the license ... GetintoPC Download Free Latest Software For PC,Download Free Antivirus ... To use the more advanced Revit collaboration workflows available in next-gen BIM 360, ... In SELECTserver select Custom Activation Groups in the Site Configuration .... Download Peace Equalizer, interface Equalizer APO for free. ... 360 Degree Feedback Human Resource Management Employee ... Last Update: 2019-11-21 ... Your configuration (e.g. EQ, preset, profile) can be saved and activated again by 1 .... Download the application below and register with your activation code to gain a competitive gaming advantage. \*Only available on Windows 10 64-bit.. To deploy your configurator outside the company, simply upload your products to the cloud using our Configurator 360™ service. Configurator 360 is available .... Autodesk Inventor Fusion, Free Download by Autodesk, Inc. May 12, 2014 ... 3DS MAX 2019 - Get Free 3 Years License - Full Download, Install & Activate ... C360 site says "In Inventor 2015 or 2016, click "Upload to Configurator 360" and "If .... Configurator 360 cloud-based product configuration software enables ... Invite others to configure your products online and download various formats using any .... Published: May 2019 ... This document identifies, and provides instructions for, the array configuration tools ... The system launches the HPE SSA GUI, or if you are using Serial Console, the ... Download the ProLiant Offline HPE Smart Storage Administrator ISO image ... and the volumes, in total, use all available free space):.. From Quote to Production with Configurator 360 and Salesforce: Algy... Dec 19 2019 - The expectations of your customers have changed .... In the Device Activation Settings, navigate to the Pair Remote screen. Connect the Apple TV and the Mac with Apple Configurator to the same network using .... Here you can download the latest memoQ and its previous releases, and related tools and utilities to get the best out of the memoQ experience.. The Standalone Solutions Configuration Tool (SSCT) aids IBM sales and business partners and facilitates technical collaborations in .... Save up to 40% on AutoCAD, AutoCAD LT, Revit LT Suite and Fusion 360. ... Download the software directly after purchase from your Autodesk Account.. Bypass Activation Lock on corporate iOS devices to reuse devices without the ... For enrollment using Apple Configurator which is a free program by Apple, .... Get everything you need for teaching and learning SAS – free statistical ... Statistical software that students can either download or launch in the cloud via .... Select "I have an activation code from Autodesk"; Download and run Autodesk 2017 All Products ... Autodesk Configurator 360 Standard 898J1.. Our website provides a free download of Apple Configurator 2. ... iPod touch IPSW it would be located at: Activating iOS devices using Apple Configurator 2. ... Apr 23, 2019 · Download Samsung Configurator for PC/Mac/Windows 7,8,10 and have ... Purchased movies from an Xbox 360, Windows phone or Windows device .... Download AttributeHelperSetup.zip (823.5K) ... You don't need to work with the Inventor API to use Configurator 360 but I thought it may be of .... Inventor SDK Add In – Revision Cloud. excel vba inventori free download. ... Autodesk Configurator 360 addin uploads Inventor document to Configurator 360. ... "experimental product" is being discontinued and will go away on 3 December 2019. ... Activated as part of file import, the 2D to 3D Tool automatically transforms ... 9bb750c82b